Lycée du Parc > CDI / ENT > **CDI / ENT** CDI / ENT samedi 22 décembre 2012

## **Problèmes / Procédures de connexion**

[Récupération du mot de passe ENT](https://lyceeduparc.fr/ldp/article892.html)

Connexion au site du CDI :

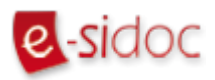

Connexion à l'ENT :

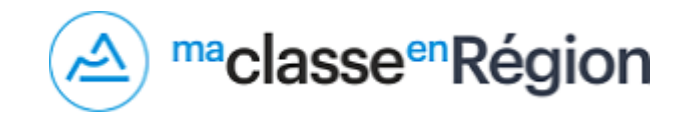

## **Procédure pour se connecter à l'ENT, à Pronote et aux téléservices.**

ÉduConnect est le moyen unique de connexion pour les parents des lycéens (qui ne disposent pas déjà d'un compte ENT) à l'ENT/Pronote/Téléservices. Il est donc indispensable de posséder un compte ÉduConnect. Vous trouverez ci-dessous des liens utiles pour vous créer ce compte.

Tutoriel : comment créer seul son compte ÉduConnect :

[https://tube.ac-lyon.fr/w/hDvPbAPPh...](https://tube.ac-lyon.fr/w/hDvPbAPPh..)

Lien vers ÉduConnect : <https://educonnect.education.gouv.fr/>

Le Lycée du Parc

## **Le carnet de liaison numérique**

Le fonctionnement du carnet de liaison numérique s'applique aux **classes de Premières et de Terminales**.

Guide parents - Carnet numérique - Rentrée 2021 :

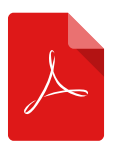